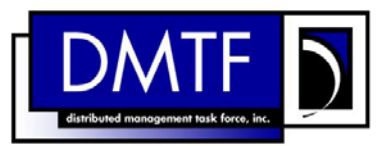

1 2 3 4 **Document Number: DSP0828 Date: 2009-07-14 Version: 1.0.0** 

- 5 **Text Console Redirection Profile SM CLP**
- 6 **Mapping Specification**

- 7 **Document Type: Specification**
- 8 **Document Status: DMTF Standard**
- 9 **Document Language: E**
- 10
- 11 | Copyright Notice 12 Copyright © 2006, 2009 Distributed Management Task Force, Inc. (DMTF). All rights reserved. 13 14 15 16 17 18 19 20 21 22 23 24 25 26 27 28 29 DMTF is a not-for-profit association of industry members dedicated to promoting enterprise and systems management and interoperability. Members and non-members may reproduce DMTF specifications and documents, provided that correct attribution is given. As DMTF specifications may be revised from time to time, the particular version and release date should always be noted. Implementation of certain elements of this standard or proposed standard may be subject to third party patent rights, including provisional patent rights (herein "patent rights"). DMTF makes no representations to users of the standard as to the existence of such rights, and is not responsible to recognize, disclose, or identify any or all such third party patent right, owners or claimants, nor for any incomplete or inaccurate identification or disclosure of such rights, owners or claimants. DMTF shall have no liability to any party, in any manner or circumstance, under any legal theory whatsoever, for failure to recognize, disclose, or identify any such third party patent rights, or for such party's reliance on the standard or incorporation thereof in its product, protocols or testing procedures. DMTF shall have no liability to any party implementing such standard, whether such implementation is foreseeable or not, nor to any patent owner or claimant, and shall have no liability or responsibility for costs or losses incurred if a standard is withdrawn or modified after publication, and shall be indemnified and held harmless by any party implementing the standard from any and all claims of infringement by a patent owner for such implementations.
- 30 For information about patents held by third-parties which have notified the DMTF that, in their opinion,
- 31 such patent may relate to or impact implementations of DMTF standards, visit
- 32 <http://www.dmtf.org/about/policies/disclosures.php>.

# **CONTENTS**

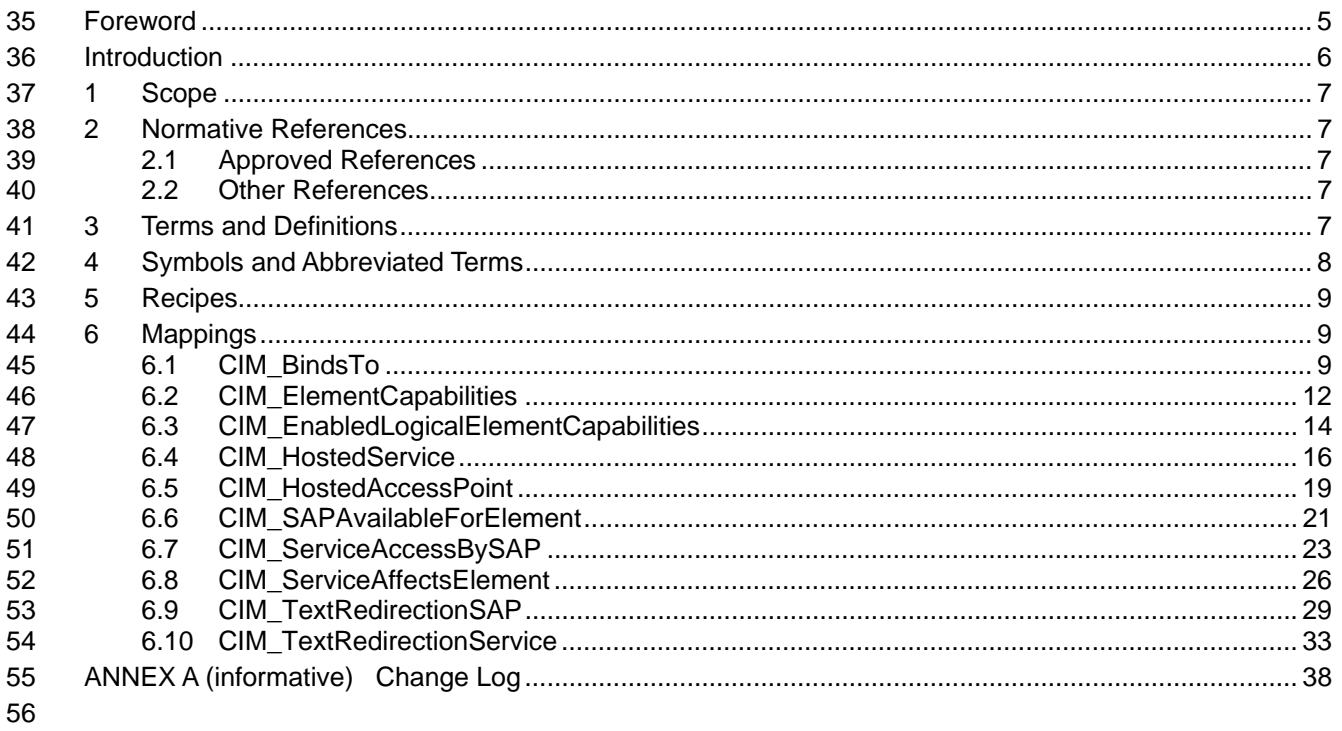

#### **Tables** 57

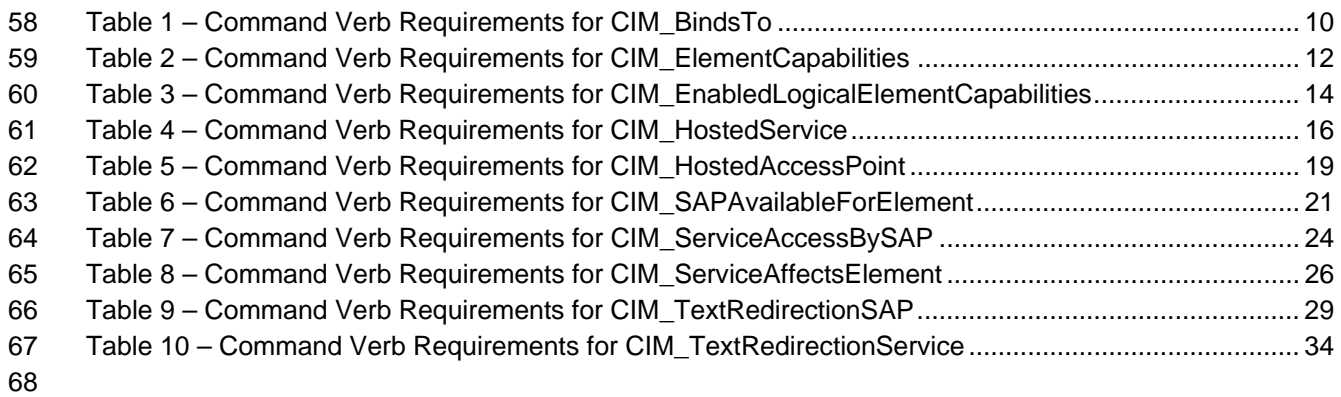

# <span id="page-4-0"></span>70 Foreword

71 72 The *Text Console Redirection Profile SM CLP Mapping Specification* (DSP0828) was prepared by the Server Management Working Group.

#### 73 **Conventions**

- 74 The pseudo code conventions utilized in this document are the Recipe Conventions as defined in SNIA 75 **[SMI-S V1.1.0](#page-6-0), section 7.6.**
- 

#### 76 **Acknowledgements**

- 77 78 The authors wish to acknowledge the following participants from the DMTF Server Management Working Group:
- 79 • John Leung – Intel
- 80 • Aaron Merkin – IBM
- 81 • Christina Shaw – HP
- 82 • Enoch Suen – Dell
- 83 • Jon Hass – Dell
- 84 • Jeff Hilland – HP
- 85 • Khachatur Papanyan – Dell
- 86 • Arvind Kumar – Intel
- 87 • Perry Vincent – Intel

88

# <span id="page-5-0"></span>89 Introduction

- 90 This document defines the SM CLP mapping for CIM elements described in the *[Text Console Redirection](#page-6-0)*
- *[Profile](#page-6-0)*. The information in this specification, combined with the *SM CLP-to-CIM Common Mapping*  91
- Specification 1.0 ([DSP0216](#page-6-0)), is intended to be sufficient to implement SM CLP commands relevant to the 92<br>93
- 93 classes, properties, and methods described in the **[Text Console Redirection Profile](#page-6-0)** using CIM operations.
- 94 The target audience for this specification is implementers of the SM CLP support for the *[Text Console](#page-6-0)*  95 *[Redirection Profile](#page-6-0)*.

# <span id="page-6-0"></span>**Text Console Redirection Profile SM CLP Mapping Specification**

# 98 **1 Scope**

- 99 This specification contains the requirements for an implementation of the SM CLP to provide access to,
- 100 and implement the behaviors of, the *[Text Console Redirection Profile](#page-6-0)*.

# 101 **2 Normative References**

- 102 The following referenced documents are indispensable for the application of this document. For dated
- 103 104 references, only the edition cited applies. For undated references, the latest edition of the referenced document (including any amendments) applies.

# 105 **2.1 Approved References**

- 106 DMTF DSP0216, *SM CLP-to-CIM Common Mapping Specification 1.0*,
- 107 [http://www.dmtf.org/standards/published\\_documents/DSP0216\\_1.0.pdf](http://www.dmtf.org/standards/published_documents/DSP0216_1.0.pdf)
- 108 DMTF DSP1024, *Text Console Redirection Profile 1.0*,
- 109 [http://www.dmtf.org/standards/published\\_documents/DSP1024\\_1.0.pdf](http://www.dmtf.org/standards/published_documents/DSP1024_1.0.pdf)
- 110 SNIA, *Storage Management Initiative Specification (SMI-S) 1.1.0*,
- 111 [http://www.snia.org/tech\\_activities/standards/curr\\_standards/smi](http://www.snia.org/tech_activities/standards/curr_standards/smi)

# 112 **2.2 Other References**

- 113 ISO/IEC Directives, Part 2, *Rules for the structure and drafting of International Standards*,
- 114 <http://isotc.iso.org/livelink/livelink.exe?func=ll&objId=4230456&objAction=browse&sort=subtype>

# 115 **3 Terms and Definitions**

- 116 For the purposes of this document, the following terms and definitions apply.
- 117 **3.1**
- 118 **can**
- 119 used for statements of possibility and capability, whether material, physical, or causal
- 120 **3.2**
- 121 **cannot**
- 122 used for statements of possibility and capability, whether material, physical or causal
- 123 **3.3**
- 124 **conditional**
- 125 indicates requirements to be followed strictly in order to conform to the document when the specified
- 126 conditions are met

<span id="page-7-0"></span>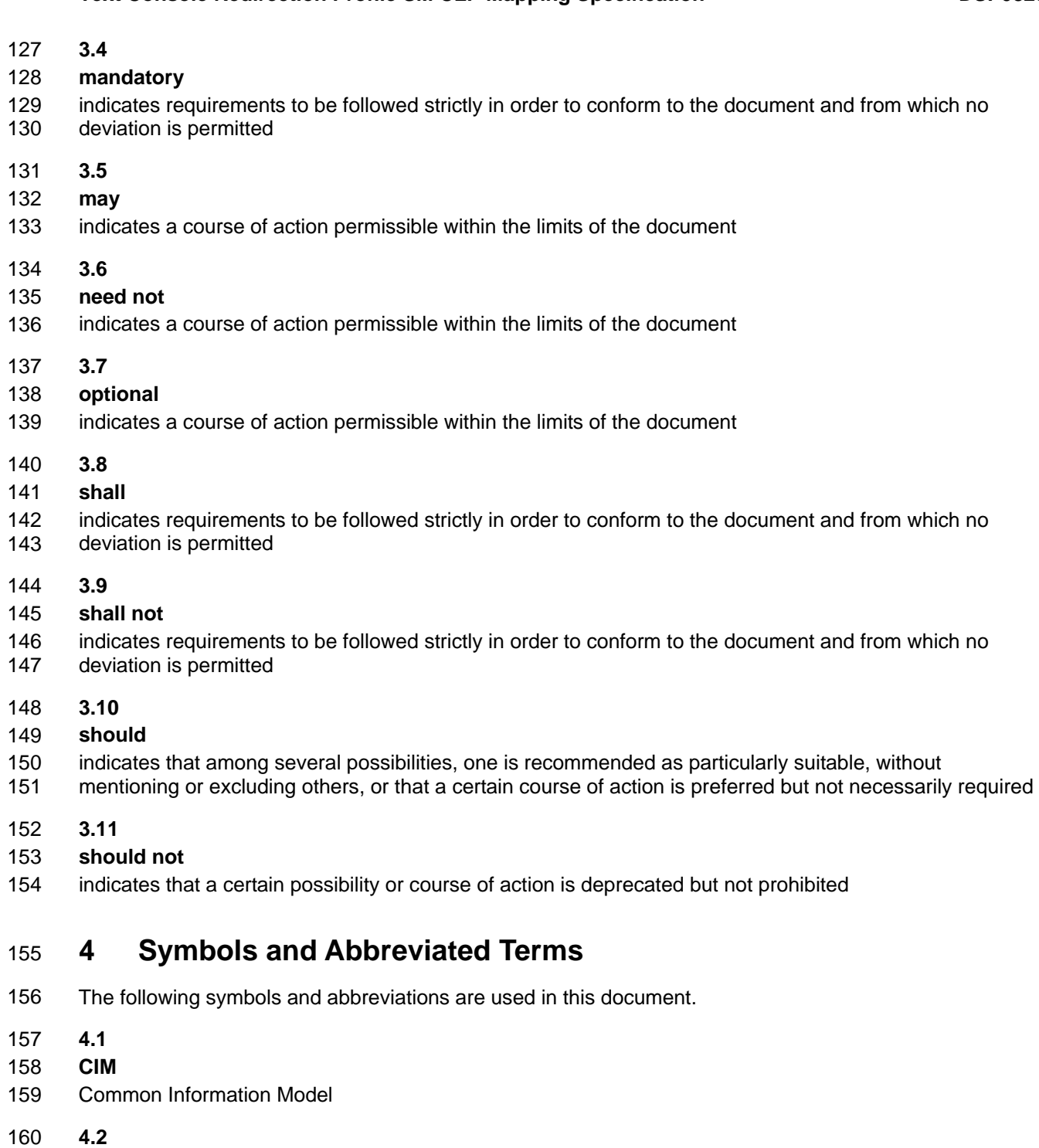

- 161 **CLP**
- 162 Command Line Protocol
- 163 **4.3**
- 164 **DMTF**
- 165 Distributed Management Task Force
- <span id="page-8-0"></span>166 **4.4**
- 167 **IETF**
- 168 Internet Engineering Task Force
- 169 **4.5**
- 170 **SM**
- 171 Server Management
- 172 **4.6**
- 173 **SMI**
- 174 Storage Management Initiative
- 175 **4.7**
- 176 **SNIA**
- 177 Storage Networking Industry Association

# 178 **5 Recipes**

179 The following is a list of the common recipes used by the mappings in this specification. For a definition of 180 each recipe, see the *SM CLP-to-CIM Common Mapping Specification 1.0* [\(DSP0216\)](#page-6-0).

- 181 • smOpDeleteInstance()
- 182 • smShowInstance()
- 183 • smShowInstances()
- 184 • smSetInstance()
- 185 • smShowAssociationInstances()
- 186 This mapping does not define any recipes for local reuse.

# 187 **6 Mappings**

188 The following sections detail the mapping of CLP verbs to CIM Operations for each CIM class defined in the *[Text Console Redirection Profile](#page-6-0)*. Requirements specified here related to support for a CLP verb for a particular class are solely within the context of this profile. 189 190

# 191 **6.1 CIM\_BindsTo**

192 The cd and help verbs shall be supported as described in [DSP0216.](#page-6-0)

193 [Table 1](#page-9-1) lists each SM CLP verb, the required level of support for the verb in conjunction with the target

- 194 class, and, when appropriate, a cross-reference to the section detailing the mapping for the verb and target. [Table 1](#page-9-1) is for informational purposes only; in case of a conflict between [Table 1](#page-9-1) and requirements
- 195 196 detailed in the following sections, the text detailed in the following sections supersedes the information in
- 197 [Table 1](#page-9-1).

<span id="page-9-1"></span>

## <span id="page-9-0"></span>198 **Table 1 – Command Verb Requirements for CIM\_BindsTo**

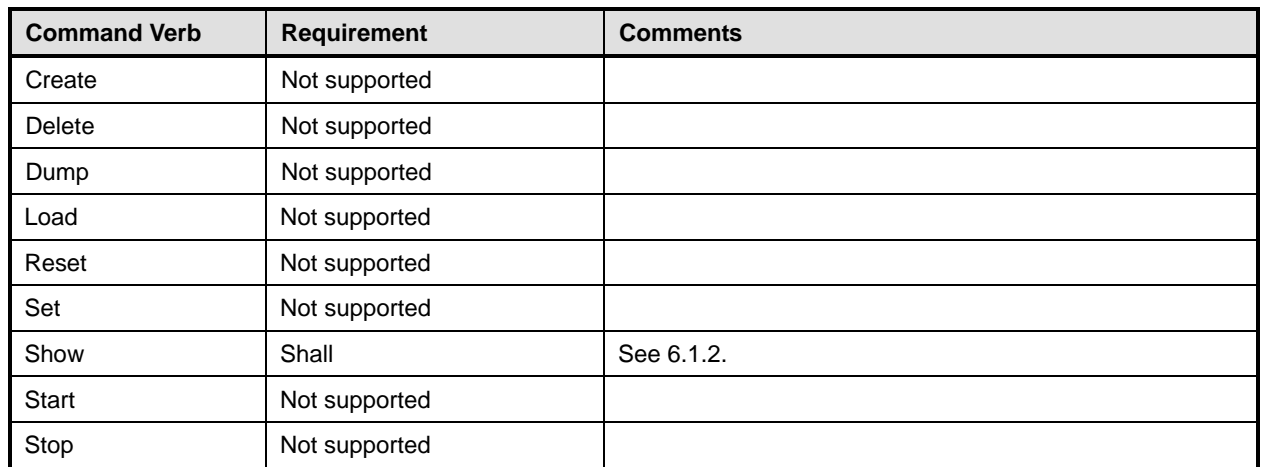

No mappings are defined for the following verbs for the specified target: create, delete, dump, exit, 199

load, reset, set, start, and stop. 200

# 201 **6.1.1 Ordering of Results**

- 202 203 When results are returned for multiple instances of CIM\_BindsTo, implementations shall utilize the following algorithm to produce the natural (that is, default) ordering:
- 204 Results for CIM BindsTo are unordered; therefore, no algorithm is defined.

# <span id="page-9-2"></span>205 **6.1.2 Show**

206 207 This section describes how to implement the show verb when applied to an instance of CIM\_BindsTo. Implementations shall support the use of the show verb with CIM\_BindsTo.

# 208 **6.1.2.1 Show a Single Instance – CIM\_TextRedirectionSAP Reference**

- 209 This command form is used when the show verb applies to a single instance. This command form
- 210 211 corresponds to a show command issued against instances of CIM\_BindsTo where only one reference is specified and the reference is to the instance of CIM\_TextRedirectionSAP.
- The *[Text Console Redirection Profile](#page-6-0)* imposes a cardinality of 1 on CIM\_BindsTo.Antecedent, which references an instance of CIM\_ProtocolEndpoint. Therefore, for a given instance of a concrete subclass 212 213
- of CIM\_TextRedirectionSAP, a single instance of CIM\_BindsTo is found. 214

# 215 **6.1.2.1.1 Command Form**

216 **show <CIM\_BindsTo** *single objects***>** 

# 217 **6.1.2.1.2 CIM Requirements**

- See CIM\_BindsTo in the "CIM Elements" section of the *[Text Console Redirection Profile](#page-6-0)* for the list of mandatory properties. 218 219
- 220 **6.1.2.1.3 Behavior Requirements**

#### 221 **6.1.2.1.3.1 Preconditions**

222 \$instance represents the instance of CIM\_TextRedirectionSAP which is referenced by CIM\_BindsTo.

#### **6.1.2.1.3.2 Pseudo Code**

```
224 &smOpReferences ( $instance.getObjectPath(), "CIM_BindsTo", "Dependent", NULL, NULL, 
225 $reference[] );
226 &smShowInstance ( $reference->[0]), NULL );
```
&smEnd;

#### **6.1.2.2 Show a Single Instance – CIM\_ProtocolEndpoint Reference**

- This command form is used when the show verb applies to instances of CIM\_BindsTo where only one
- reference is specified and the reference is to the instance of a concrete subclass of
- CIM\_ProtocolEndpoint.

The *[Text Console Redirection Profile](#page-6-0)* imposes a cardinality of 1 on CIM\_BindsTo.Dependent, which references an instance of CIM\_TextRedirectionSAP. Therefore, for a given instance of CIM\_ProtocolEndpoint, a single instance of CIM\_BindsTo is found. 

- 
- **6.1.2.2.1 Command Form**
- **show <CIM\_BindsTo** *single object***>**

#### **6.1.2.2.2 CIM Requirements**

See CIM\_BindsTo in the "CIM Elements" section of the *[Text Console Redirection Profile](#page-6-0)* for the list of mandatory properties. 

- **6.1.2.2.3 Behavior Requirements**
- **6.1.2.2.3.1 Preconditions**
- \$instance represents the instance of CIM\_ProtocolEndpoint which is referenced by CIM\_BindsTo.

#### **6.1.2.2.3.2 Pseudo Code**

```
244 &smOpReferences ( $instance.getObjectPath(), "CIM_BindsTo", "Antecedent", NULL, NULL, 
245 $reference[] );
246 &smShowInstance ( $reference->[0]), NULL );
```
& smEnd;

#### **6.1.2.3 Show a Single Instance – Both References**

 This command form is for the show verb applied to a single instance. This command form corresponds to a show command issued against CIM\_BindsTo where both references are specified and therefore the desired instance is unambiguously identified.

#### **6.1.2.3.1 Command Form**

**show <CIM\_BindsTo** *single object***>** 

#### **6.1.2.3.2 CIM Requirements**

See CIM\_BindsTo in the "CIM Elements" section of the *[Text Console Redirection Profile](#page-6-0)* for the list of mandatory properties. 

### <span id="page-11-0"></span>257 **6.1.2.3.3 Behavior Requirements**

#### 258 **6.1.2.3.3.1 Preconditions**

- 259 \$instanceA represents the instance of CIM\_TextRedirectionSAP which is referenced by CIM\_BindsTo.
- 260 \$instanceB represents the instance of CIM\_ProtocolEndpoint which is referenced by CIM\_BindsTo.

## 261 **6.1.2.3.3.2 Pseudo Code**

```
262 &smShowAssociationInstance ( "CIM_BindsTo", $instanceA.getObjectPath(), 263 $instanceB.getObjectPath() );
            $instanceB.getObjectPath() );
```
# $264$  &smEnd;

# 265 **6.2 CIM\_ElementCapabilities**

266 The cd, help, version, and exit verbs shall be supported as described in [DSP0216.](#page-6-0)

267 [Table 2](#page-11-1) lists each SM CLP verb, the required level of support for the verb in conjunction with the target

268 class, and, when appropriate, a cross-reference to the section detailing the mapping for the verb and

269 target. [Table 2](#page-11-1) is for informational purposes only; in case of a conflict between [Table 2](#page-11-1) and requirements

270 detailed in the following sections, the text detailed in the following sections supersedes the information in

- 271 [Table 2](#page-11-1).
- <span id="page-11-1"></span>272

# **Table 2 – Command Verb Requirements for CIM\_ElementCapabilities**

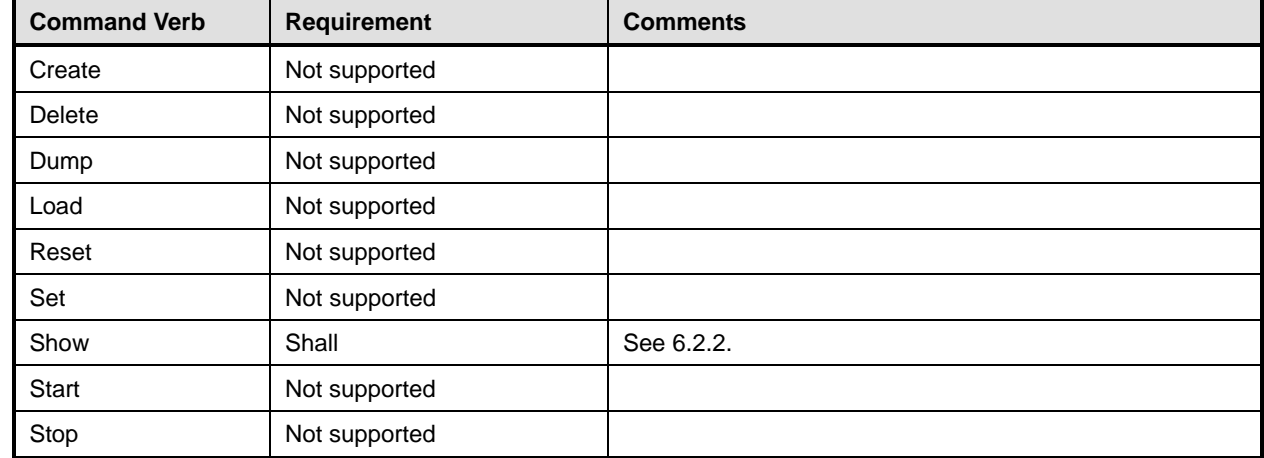

No mapping is defined for the following verbs for the specified target: create, delete, dump, load, 273

#### reset, set, start, and stop. 274

# 275 **6.2.1 Ordering of Results**

- 276 277 When results are returned for multiple instances of CIM\_ElementCapabilities, implementations shall utilize the following algorithm to produce the natural (that is, default) ordering:
- 278 • Results for CIM\_ElementCapabilities are unordered; therefore, no algorithm is defined.

# <span id="page-11-2"></span>279 **6.2.2 Show**

- 280 This section describes how to implement the show verb when applied to an instance of
- 281 CIM ElementCapabilities. Implementations shall support the use of the show verb with
- 282 CIM\_ElementCapabilities.

## **6.2.2.1 Show a Single Instance Target – CIM\_TextRedirectionService Reference**

This command form is used to show a single instance of CIM\_ElementCapabilities. This command form 

corresponds to a show command issued against instances of CIM\_ElementCapabilities where only one 

reference is specified and the reference is to the scoping instance of CIM\_TextRedirectionService. 

- The *[Text Console Redirection Profile](#page-6-0)* imposes a cardinality of 0..1 on the
- CIM\_ElementCapabilities.Capabilities property, which references an instance of
- CIM\_EnabledLogicalElementCapabilities. Therefore, for a given instance of CIM\_TextRedirectionService,
- at most a single instance of CIM\_ElementCapabilities is found.

#### **6.2.2.1.1 Command Form**

**show <CIM\_ElementCapabilities** *multiple instances***>** 

#### **6.2.2.1.2 CIM Requirements**

- See CIM\_ElementCapabilities in the "CIM Elements" section of the *[Text Console Redirection Profile](#page-6-0)* for the list of mandatory properties.
- **6.2.2.1.3 Behavior Requirements**
- **6.2.2.1.3.1 Preconditions**
- \$instance represents the instance of a CIM\_TextRedirectionService, which is referenced by CIM\_ElementCapabilities.
- #all is true if the "-all" option was specified with the command; otherwise, #all is false.

#### **6.2.2.1.3.2 Pseudo Code**

```
302 &smOpReferences ( $instance.getObjectPath(), "CIM_ElementCapabilities", 
         "ManagedElement", NULL, NULL, $references[] );
304 &smShowInstance ( $references->[0]), NULL );
```
&smEnd;

#### **6.2.2.2 Show Multiple Instances – CIM\_EnabledLogicalElementCapabilities Reference**

- This command form is used to show a single instance of CIM\_ElementCapabilities. This command form
- corresponds to a show command issued against a single instance of CIM\_ElementCapabilities where
- only one reference is specified and the reference is to the instance of
- CIM\_EnabledLogicalElementCapabilities.

# **6.2.2.2.1 Command Form**

**show <CIM\_ElementCapabilities** *multiple instances***>** 

#### **6.2.2.2.2 CIM Requirements**

- See CIM\_ElementCapabilities in the "CIM Elements" section of the *[Text Console Redirection Profile](#page-6-0)* for the list of mandatory properties.
- **6.2.2.2.3 Behavior Requirements**

#### **6.2.2.2.3.1 Preconditions**

 \$instance represents the instance of a CIM\_EnabledLogicalElementCapabilties, which is referenced by CIM\_ElementCapabilities.

#### <span id="page-13-0"></span>320 **6.2.2.2.3.2 Pseudo Code**

```
321 &smShowAssociationInstances ( "CIM_ElementCapabilities", $instance.getObjectPath(), 
322 NULL );
```
323 &smEnd;

#### 324 **6.2.2.3 Show a Single Instance Target – Both References**

325 326 327 This command form is for the show verb applied to a single instance. This command form corresponds to a show command issued against CIM\_ElementCapabilities where both references are specified and therefore the desired instance is unambiguously identified.

#### 328 **6.2.2.3.1 Command Form**

329 **show <CIM\_ElementCapabilities** *single instance***>** 

#### 330 **6.2.2.3.2 CIM Requirements**

See CIM\_ElementCapabilities in the "CIM Elements" section of the *[Text Console Redirection Profile](#page-6-0)* for the list of mandatory properties. 331 332

#### 333 **6.2.2.3.3 Behavior Requirements**

#### 334 **6.2.2.3.3.1 Preconditions**

- 335 336 \$instanceA represents the instance of a CIM\_TextRedirectionService which is referenced by the CIM\_ElementCapabilities.
- 337 338 \$instanceB represents the instance of a CIM\_EnableLogicalElementCapabilities which is referenced by the CIM\_ElementCapabilities.

#### 339 **6.2.2.3.3.2 Pseudo Code**

```
340 &smShowAssociationInstance ( "CIM_ElementCapabilities", $instanceA.getObjectPath(), 
341 $instanceB.getObjectPath(), NULL );
```
342 &smEnd;

# 343 **6.3 CIM\_EnabledLogicalElementCapabilities**

344 The cd and help verbs shall be supported as described in [DSP0216.](#page-6-0)

345 346 347 348 [Table 3](#page-13-1) lists each SM CLP verb, the required level of support for the verb in conjunction with the target class, and, when appropriate, a cross-reference to the section detailing the mapping for the verb and target. [Table 3](#page-13-1) is for informational purposes only; in case of a conflict between [Table 3](#page-13-1) and requirements detailed in the following sections, the text detailed in the following sections supersedes the information in

- 349 [Table 3](#page-13-1).
- <span id="page-13-1"></span>350

#### **Table 3 – Command Verb Requirements for CIM\_EnabledLogicalElementCapabilities**

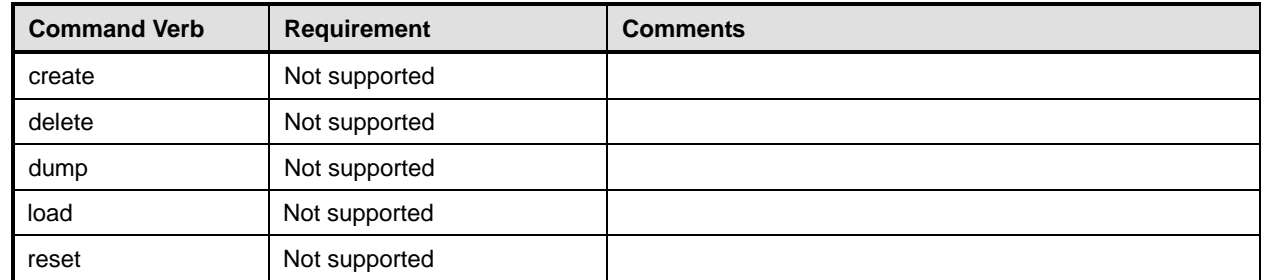

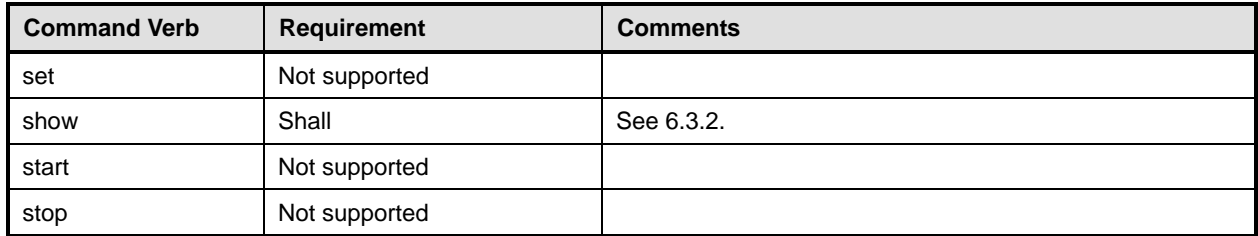

- No mappings are defined for the following verbs for the specified target: create, delete, dump, exit, 351
- load, reset, set, start, and stop. 352

#### 353 **6.3.1 Ordering of Results**

- 354 When results are returned for multiple instances of CIM\_EnabledLogicalElementCapabilities,
- 355 implementations shall utilize the following algorithm to produce the natural (that is, default) ordering:
- 356 357 Results for CIM EnabledLogicalElementCapabilities are unordered; therefore, no algorithm is defined.

# <span id="page-14-0"></span>358 **6.3.2 Show**

- 359 The show verb is used to display information about instances of
- 360 CIM\_EnabledLogicalElementCapabilities. Implementations shall support the use of the show verb with
- 361 CIM\_EnabledLogicalElementCapabilities.

#### 362 **6.3.2.1 Show a Single Instance**

- 363 This command form is used to display the information about a single instance of
- 364 CIM\_EnabledLogicalElementCapabilities.

#### 365 **6.3.2.1.1 Command Form**

366 **show <CIM\_EnabledLogicalElementCapabilities** *single object***>** 

# 367 **6.3.2.1.2 CIM Requirements**

- 368 See CIM\_EnabledLogicalElementCapabilities in the "CIM Elements" section of the *[Text Console](#page-6-0)*  369 *[Redirection Profile](#page-6-0)* for the list of mandatory properties.
- 370 **6.3.2.1.3 Behavior Requirements**

#### 371 **6.3.2.1.3.1 Preconditions**

- 372 \$instance represents the instance of CIM\_EnabledLogicalElementCapabilities.
- 373 #all is true if the "-all" option was specified with the command; otherwise, #all is false.
- 374 #propertylist[] is an array of mandatory non-key property names.
- 375 **6.3.2.1.3.2 Pseudo Code**

```
376 if (false != #all) { #propertylist[] = NULL; }
377 &smShowInstance ( $instance.getObjectPath(), #propertylist[] ); 
378 &smEnd;
```
#### <span id="page-15-0"></span>379 **6.3.2.2 Show Multiple Instances**

- This command form is used to display the information about multiple instances of 380
- CIM\_EnabledLogicalElementCapabilities. This command form corresponds to UFsT-based selection 381
- within a scoping system. 382

#### 383 **6.3.2.2.1 Command Form**

384 **show <CIM\_EnabledLogicalElementCapabilities** *multiple objects***>** 

#### 385 **6.3.2.2.2 CIM Requirements**

386 See CIM\_EnabledLogicalElementCapabilities in the "CIM Elements" section of the *[Text Console](#page-6-0)*  387 *[Redirection Profile](#page-6-0)* for the list of mandatory properties.

#### 388 **6.3.2.2.3 Behavior Requirements**

#### 389 **6.3.2.2.3.1 Preconditions**

- 390 \$containerInstance represents the instance of CIM\_ConcreteCollection with ElementName property
- 391 that contains "Capabilities" and is associated to the targeted instances of
- 392 CIM\_EnabledLogicalElementCapabilities through the CIM\_MemberOfCollection association.
- 393 #all is true if the "-all" option was specified with the command; otherwise, #all is false.
- 394 #propertylist[] is an array of mandatory non-key property names.

#### 395 **6.3.2.2.3.2 Pseudo Code**

 $396$  if (false != #all) { #propertylist[] = NULL; }

397 &smShowInstances ( "CIM\_EnabledLogicalElementCapabilities", "CIM\_ConcreteCollection", \$containerInstance.getObjectPath(), #propertylist[] );

399 &smEnd;

# 400 **6.4 CIM\_HostedService**

401 The cd and help verbs shall be supported as described in [DSP0216.](#page-6-0)

402 403 404 405 406 [Table 4](#page-15-1) lists each SM CLP verb, the required level of support for the verb in conjunction with the target class, and, when appropriate, a cross-reference to the section detailing the mapping for the verb and target. [Table 4](#page-15-1) is for informational purposes only; in case of a conflict between [Table 4](#page-15-1) and requirements detailed in the following sections, the text detailed in the following sections supersedes the information in [Table 4](#page-15-1).

<span id="page-15-1"></span>407

#### **Table 4 – Command Verb Requirements for CIM\_HostedService**

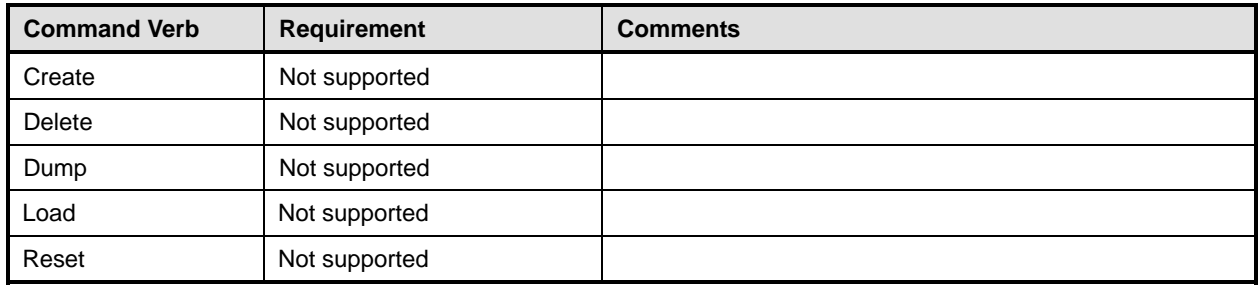

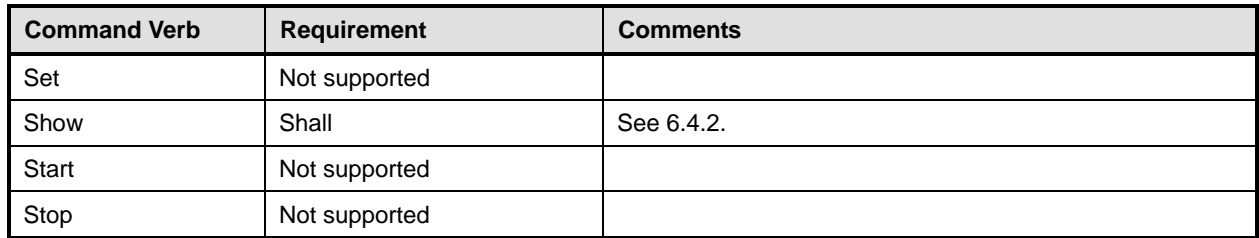

No mappings are defined for the following verbs for the specified target: create, delete, dump, exit, 408

load, reset, set, start, and stop. 409

# 410 **6.4.1 Ordering of Results**

- 411 412 When results are returned for multiple instances of CIM\_HostedService, implementations shall utilize the following algorithm to produce the natural (that is, default) ordering:
- 413 Results for CIM HostedService are unordered; therefore, no algorithm is defined.

# <span id="page-16-0"></span>414 **6.4.2 Show**

- 415 This section describes how to implement the show verb when applied to an instance of
- 416 CIM HostedService. Implementations shall support the use of the show verb with CIM HostedService.

# 417 **6.4.2.1 Show Multiple Instances – CIM\_ComputerSystem Reference**

418 419 420 This command form applies the show verb to multiple instances. This command form corresponds to a show command issued against instances of CIM\_HostedService where only one reference is specified and the reference is to an instance of CIM\_ComputerSystem.

# 421 **6.4.2.1.1 Command Form**

422 **show <CIM\_HostedService** *multiple objects***>** 

# 423 **6.4.2.1.2 CIM Requirements**

- See CIM\_HostedService in the "CIM Elements" section of the *[Text Console Redirection Profile](#page-6-0)* for the list of mandatory properties. 424 425
- 426 **6.4.2.1.3 Behavior Requirements**

# 427 **6.4.2.1.3.1 Preconditions**

- 428 429 \$instance represents the instance of CIM\_ComputerSystem, which is referenced by CIM\_HostedService.
- 430 **6.4.2.1.3.2 Pseudo Code**

```
431 &smShowAssociationInstances ( "CIM_HostedService", $instance.getObjectPath() ); 
432 &smEnd;
```
# 433 **6.4.2.2 Show a Single Instance – CIM\_TextRedirectionService Reference**

434 435 This command form is used when the show verb applies to instances of CIM\_HostedService where only one reference is specified and the reference is to an instance of CIM\_TextRedirectionService.

- The *[Text Console Redirection Profile](#page-6-0)* imposes a cardinality of 1 on CIM\_HostedService.Dependent, which
- references an instance of CIM\_ComputerSystem. Therefore, for a given instance of
- CIM\_TextRedirectionService, a single instance of CIM\_HostedService is found.

# **6.4.2.2.1 Command Form**

**show <CIM\_HostedService** *single object***>** 

## **6.4.2.2.2 CIM Requirements**

- See CIM\_HostedService in the "CIM Elements" section of the *[Text Console Redirection Profile](#page-6-0)* for the list of mandatory properties.
- **6.4.2.2.3 Behavior Requirements**

# **6.4.2.2.3.1 Preconditions**

- \$instance represents the instance of CIM\_TextRedirectionService, which is referenced by
- CIM\_HostedService.

# **6.4.2.2.3.2 Pseudo Code**

```
449 &smOpReferences ( $instance.getObjectPath(), "CIM_HostedService", "Antecedent", NULL, 
450 NULL, $references[] ); 
451 &smShowInstance ( $references->[0]), NULL );
```
- &smEnd;
- **6.4.2.3 Show a Single Instance Both References**
- This command form is for the show verb applied to a single instance. This command form corresponds to a show command issued against CIM\_HostedService where both references are specified and therefore the desired instance is unambiguously identified.

# **6.4.2.3.1 Command Form**

**show <CIM\_HostedService** *single object***>** 

# **6.4.2.3.2 CIM Requirements**

See CIM\_HostedService in the "CIM Elements" section of the *[Text Console Redirection Profile](#page-6-0)* for the list of mandatory properties. 

#### **6.4.2.3.3 Behavior Requirements**

### **6.4.2.3.3.1 Preconditions**

- \$instanceA represents the referenced instance of CIM\_ComputerSystem through CIM\_HostedService association.
- \$instanceB represents the other instance of CIM\_TextRedirectionService which is referenced by CIM\_HostedService.

# **6.4.2.3.3.2 Pseudo Code**

```
469 &smShowAssociationInstance ("CIM_HostedService", $instanceA.getObjectPath(),<br>470 $instanceB.getObjectPath());
```

```
$instanceB.getObjectPath() );
```
&smEnd;

# <span id="page-18-0"></span>472 **6.5 CIM\_HostedAccessPoint**

473 The cd and help verbs shall be supported as described in [DSP0216.](#page-6-0)

474 [Table 5](#page-18-1) lists each SM CLP verb, the required level of support for the verb in conjunction with the target

475 class, and, when appropriate, a cross-reference to the section detailing the mapping for the verb and

476 target. [Table 5](#page-18-1) is for informational purposes only; in case of a conflict between [Table 5](#page-18-1) and requirements

477 detailed in the following sections, the text detailed in the following sections supersedes the information in

478 [Table 5](#page-18-1).

<span id="page-18-1"></span>479

### **Table 5 – Command Verb Requirements for CIM\_HostedAccessPoint**

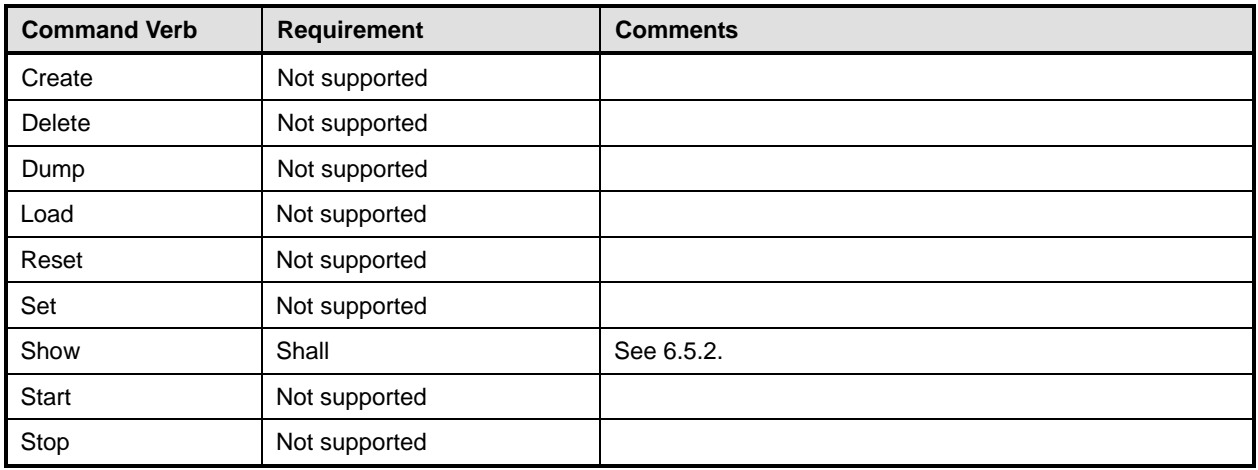

No mappings are defined for the following verbs for the specified target: create, delete, dump, exit, 480

load, reset, set, start, and stop. 481

#### 482 **6.5.1 Ordering of Results**

483 484 When results are returned for multiple instances of CIM\_HostedAccessPoint, implementations shall utilize the following algorithm to produce the natural (that is, default) ordering:

485 • Results for CIM\_HostedAccessPoint are unordered; therefore, no algorithm is defined.

## <span id="page-18-2"></span>486 **6.5.2 Show**

- 487 This section describes how to implement the show verb when applied to an instance of
- 488 CIM\_HostedAccessPoint. Implementations shall support the use of the show verb with

489 CIM\_HostedAccessPoint.

#### 490 **6.5.2.1 Show Multiple Instances – CIM\_ComputerSystem Reference**

- 491 This command form applies the show verb to multiple instances. This command form corresponds to a
- 492 show command issued against instances of CIM\_HostedAccessPoint where only one reference is
- 493 specified and the reference is to an instance of CIM\_ComputerSystem.

- **6.5.2.1.1 Command Form**
- **show <CIM\_HostedAccessPoint** *multiple objects***>**
- **6.5.2.1.2 CIM Requirements**
- See CIM\_HostedAccessPoint in the "CIM Elements" section of the *[Text Console Redirection Profile](#page-6-0)* for the list of mandatory properties.
- **6.5.2.1.3 Behavior Requirements**
- **6.5.2.1.3.1 Preconditions**
- \$instance represents the instance of CIM\_ComputerSystem, which is referenced by CIM\_HostedAccessPoint.
- **6.5.2.1.3.2 Pseudo Code**
- &smShowAssociationInstances ( "CIM\_HostedAccessPoint", \$instance.getObjectPath() ); &smEnd;

#### **6.5.2.2 Show a Single Instance – CIM\_TextRedirectionSAP Reference**

- This command form is used when the show verb applies to instances of CIM\_HostedAccessPoint where only one reference is specified and the reference is to an instance of CIM\_TextRedirectionSAP.
- The *[Text Console Redirection Profile](#page-6-0)* imposes a cardinality of 1 on CIM\_HostedAccessPoint.Dependent,
- which references an instance of CIM\_ComputerSystem. Therefore; for a given instance of
- CIM\_TextRedirectionSAP, a single instance of CIM\_HostedAccessPoint is found.
- **6.5.2.2.1 Command Form**
- **show <CIM\_HostedAccessPoint** *single object***>**

#### **6.5.2.2.2 CIM Requirements**

- See CIM\_HostedAccessPoint in the "CIM Elements" section of the *[Text Console Redirection Profile](#page-6-0)* for the list of mandatory properties.
- **6.5.2.2.3 Behavior Requirements**
- **6.5.2.2.3.1 Preconditions**
- \$instance represents the instance of CIM\_TextRedirectionSAP, which is referenced by
- CIM\_HostedAccessPoint.

#### **6.5.2.2.3.2 Pseudo Code**

```
522 &smOpReferences ( $instance.getObjectPath(), "CIM_HostedAccessPoint", "Antecedent", 
523 NULL, NULL, $references[] ); 
524 &smShowInstance ( $references->[0]), NULL ); 
525 &smEnd;
```
#### **6.5.2.3 Show a Single Instance – Both References**

- This command form is for the show verb applied to a single instance. This command form corresponds to
- a show command issued against CIM\_HostedAccessPoint where both references are specified and
- therefore the desired instance is unambiguously identified.

#### <span id="page-20-0"></span>530 **6.5.2.3.1 Command Form**

- 531 **show <CIM\_HostedAccessPoint** *single object***>**
- 532 **6.5.2.3.2 CIM Requirements**
- See CIM\_HostedAccessPoint in the "CIM Elements" section of the *[Text Console Redirection Profile](#page-6-0)* for the list of mandatory properties. 533 534

#### 535 **6.5.2.3.3 Behavior Requirements**

#### 536 **6.5.2.3.3.1 Preconditions**

- 537 538 \$instanceA represents the referenced instance of CIM\_ComputerSystem which is referenced by CIM\_HostedAccessPoint.
- 539 540 \$instanceB represents the other instance of CIM\_TextRedirectionSAP which is referenced by CIM\_HostedAccessPoint.

#### 541 **6.5.2.3.3.2 Pseudo Code**

```
542 &smShowAssociationInstance ( "CIM_HostedAccessPoint", $instanceA.getObjectPath(),<br>543 $instanceB.getObjectPath() );
            $instanceB.getObjectPath() );
```
544 &smEnd;

# 545 **6.6 CIM\_SAPAvailableForElement**

546 The cd and help verbs shall be supported as described in [DSP0216.](#page-6-0)

547 [Table 6](#page-20-1) lists each SM CLP verb, the required level of support for the verb in conjunction with the target

548 class, and, when appropriate, a cross-reference to the section detailing the mapping for the verb and

549 target. [Table 6](#page-20-1) is for informational purposes only; in case of a conflict between [Table 6](#page-20-1) and requirements

550 551 detailed in the following sections, the text detailed in the following sections supersedes the information in [Table 6](#page-20-1).

<span id="page-20-1"></span>552

**Table 6 – Command Verb Requirements for CIM\_SAPAvailableForElement** 

| <b>Command Verb</b> | <b>Requirement</b> | <b>Comments</b> |
|---------------------|--------------------|-----------------|
| Create              | Not supported      |                 |
| Delete              | Not supported      |                 |
| Dump                | Not supported      |                 |
| Load                | Not supported      |                 |
| Reset               | Not supported      |                 |
| Set                 | Not supported      |                 |
| Show                | Shall              | See 6.6.2.      |
| Start               | Not supported      |                 |
| Stop                | Not supported      |                 |

No mappings are defined for the following verbs for the specified target: create, delete, dump, exit, 553

load, reset, set, start, and stop. 554

## 555 **6.6.1 Ordering of Results**

- When results are returned for multiple instances of CIM\_SAPAvailableForElement, implementations shall utilize the following algorithm to produce the natural (that is, default) ordering: 556 557
- 558 • Results for CIM\_SAPAvailableForElement are unordered; therefore, no algorithm is defined.

#### <span id="page-21-0"></span>559 **6.6.2 Show**

- 560 This section describes how to implement the show verb when applied to an instance of
- 561 CIM SAPAvailableForElement. Implementations shall support the use of the show verb with
- 562 CIM\_SAPAvailableForElement.

#### 563 **6.6.2.1 Show Multiple Instances – CIM\_ComputerSystem Reference**

- 564 565 566 This command form applies the show verb to multiple instances. This command form corresponds to a show command issued against instances of CIM\_SAPAvailableForElement where only one reference is specified and the reference is to an instance of CIM\_ComputerSystem.
- 567 **6.6.2.1.1 Command Form**
- 568 **show <CIM\_SAPAvailableForElement** *multiple objects***>**

#### 569 **6.6.2.1.2 CIM Requirements**

- See CIM\_SAPAvailableForElement in the "CIM Elements" section of the *[Text Console Redirection Profile](#page-6-0)* for the list of mandatory properties. 570 571
- 572 **6.6.2.1.3 Behavior Requirements**
- 573 **6.6.2.1.3.1 Preconditions**
- 574 \$instance represents the instance of CIM\_ComputerSystem, which is referenced by
- 575 CIM\_SAPAvailableForElement.

#### 576 **6.6.2.1.3.2 Pseudo Code**

- 577 &smShowAssociationInstances ( "CIM\_SAPAvailableForElement",<br>578 \$instance.getObjectPath() );
- \$instance.getObjectPath() );
- 579 &smEnd;

#### 580 **6.6.2.2 Show a Single Instance – CIM\_TextRedirectionSAP Reference**

- 581 582 This command form is used when the show verb applies to instances of CIM\_SAPAvailableForElement where only one reference is specified and the reference is to an instance of CIM TextRedirectionSAP.
- The *[Text Console Redirection Profile](#page-6-0)* imposes a cardinality of 1 on 583
- CIM\_SAPAvailableForElement.Dependent, which references an instance of CIM\_ComputerSystem. 584
- Therefore, for a given instance of CIM\_TextRedirectionSAP, a single instance of 585
- CIM\_SAPAvailableForElement is found. 586

#### 587 **6.6.2.2.1 Command Form**

588 **show <CIM\_SAPAvailableForElement** *single object***>** 

#### 589 **6.6.2.2.2 CIM Requirements**

See CIM\_SAPAvailableForElement in the "CIM Elements" section of the *[Text Console Redirection Profile](#page-6-0)* for the list of mandatory properties. 590 591

#### <span id="page-22-0"></span>592 **6.6.2.2.3 Behavior Requirements**

#### 593 **6.6.2.2.3.1 Preconditions**

- \$instance represents the instance of CIM\_TextRedirectionSAP, which is referenced by 594
- CIM\_SAPAvailableForElement. 595

## 596 **6.6.2.2.3.2 Pseudo Code**

```
597 &smOpReferences ( $instance.getObjectPath(), "CIM_SAPAvailableForElement",<br>598 "Antecedent", NULL, NULL, $references[] );
             "Antecedent", NULL, NULL, $references[] );
```
599 &smShowInstance ( \$references->[0]), NULL );

600 &smEnd;

#### 601 **6.6.2.3 Show a Single Instance – Both References**

602 603 604 This command form is for the show verb applied to a single instance. This command form corresponds to a show command issued against CIM\_SAPAvailableForElement where both references are specified and therefore the desired instance is unambiguously identified.

#### 605 **6.6.2.3.1 Command Form**

606 **show <CIM\_SAPAvailableForElement** *single object***>** 

#### 607 **6.6.2.3.2 CIM Requirements**

See CIM\_SAPAvailableForElement in the "CIM Elements" section of the *[Text Console Redirection Profile](#page-6-0)* for the list of mandatory properties. 608 609

610 **6.6.2.3.3 Behavior Requirements**

#### 611 **6.6.2.3.3.1 Preconditions**

- 612 613 \$instanceA represents the referenced instance of CIM\_ComputerSystem which is referenced by CIM\_SAPAvailableForElement.
- 614 615 \$instanceB represents the other instance of CIM\_TextRedirectionSAP which is referenced by CIM\_SAPAvailableForElement.

#### 616 **6.6.2.3.3.2 Pseudo Code**

```
617 &smShowAssociationInstance ( "CIM_SAPAvailableForElement", $instanceA.getObjectPath(),<br>618 $instanceB.getObjectPath() );
            $instanceB.getObjectPath() );
```
619 &smEnd;

# 620 **6.7 CIM\_ServiceAccessBySAP**

```
DSP0216.
```
622 [Table 7](#page-23-1) lists each SM CLP verb, the required level of support for the verb in conjunction with the target

623 class, and, when appropriate, a cross-reference to the section detailing the mapping for the verb and

624 target. [Table 7](#page-23-1) is for informational purposes only; in case of a conflict between [Table 7](#page-23-1) and requirements

625 detailed in the following sections, the text detailed in the following sections supersedes the information in

626 [Table 7](#page-23-1).

#### <span id="page-23-1"></span><span id="page-23-0"></span>627 **Table 7 – Command Verb Requirements for CIM\_ServiceAccessBySAP**

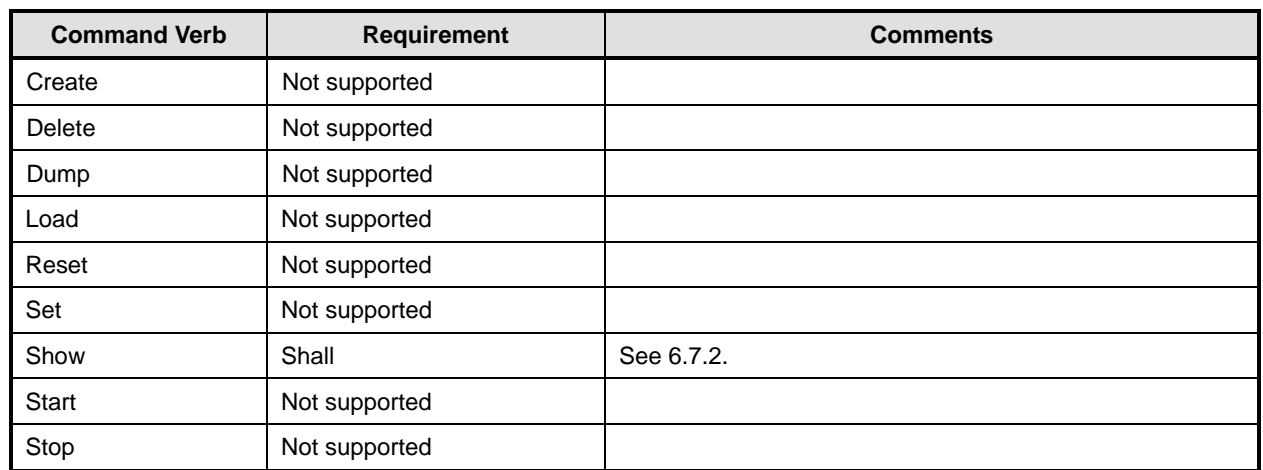

No mappings are defined for the following verbs for the specified target: create, delete, dump, exit, 628

load, reset, set, start, and stop. 629

# 630 **6.7.1 Ordering of Results**

- 631 632 When results are returned for multiple instances of CIM\_ServiceAccessBySAP, implementations shall utilize the following algorithm to produce the natural (that is, default) ordering:
- 633 Results for CIM ServiceAccessBySAP are unordered; therefore, no algorithm is defined.

# <span id="page-23-2"></span>634 **6.7.2 Show**

- 635 This section describes how to implement the show verb when applied to an instance of
- 636 CIM\_ServiceAccessBySAP. Implementations shall support the use of the show verb with
- 637 CIM\_ServiceAccessBySAP.

# 638 **6.7.2.1 Show Multiple Instances – CIM\_TextRedirectionService Reference**

639 640 641 This command form applies the show verb to multiple instances. This command form corresponds to a show command issued against instances of CIM\_ServiceAccessBySAP where only one reference is specified and the reference is to an instance of CIM\_TextRedirectionService.

# 642 **6.7.2.1.1 Command Form**

643 **show <CIM\_ServiceAccessBySAP** *multiple objects***>** 

# 644 **6.7.2.1.2 CIM Requirements**

See CIM\_ServiceAccessBySAP in the "CIM Elements" section of the *[Text Console Redirection Profile](#page-6-0)* for the list of mandatory properties. 645 646

# 647 **6.7.2.1.3 Behavior Requirements**

- 648 **6.7.2.1.3.1 Preconditions**
- 649 \$instance represents the instance of CIM\_TextRedirectionService, which is referenced by
- 650 CIM\_ServiceAccessBySAP.

#### **6.7.2.1.3.2 Pseudo Code**

&smShowAssociationInstances ( "CIM\_ServiceAccessBySAP", \$instance.getObjectPath() ); &smEnd;

#### **6.7.2.2 Show a Single Instance – CIM\_TextRedirectionSAP Reference**

- This command form is used when the show verb applies to instances of CIM\_ServiceAccessBySAP where only one reference is specified and the reference is to an instance of CIM\_TextRedirectionSAP.
- The *[Text Console Redirection Profile](#page-6-0)* imposes a cardinality of 1 on the
- CIM\_ServiceAccessBySAP.Antecedent property, which references an instance of
- CIM\_TextRedirectionService. Therefore, for a given instance of CIM\_TextRedirectionSAP, a single
- instance of CIM\_ServiceAccessBySAP is found.

#### **6.7.2.2.1 Command Form**

**show <CIM\_ServiceAccessBySAP** *single object***>** 

#### **6.7.2.2.2 CIM Requirements**

- See CIM\_ServiceAccessBySAP in the "CIM Elements" section of the *[Text Console Redirection Profile](#page-6-0)* for the list of mandatory properties.
- **6.7.2.2.3 Behavior Requirements**
- **6.7.2.2.3.1 Preconditions**
- \$instance represents the instance of CIM\_TextRedirectionSAP, which is referenced by
- CIM\_ServiceAccessBySAP.

#### **6.7.2.2.3.2 Pseudo Code**

```
671 &smOpReferences ( $instance.getObjectPath(), "CIM_ServiceAccessBySAP", "Dependent", 
672 NULL, NULL, $references[] ); 
673 &smShowInstance ( $references->[0]), NULL );
```
&smEnd;

#### **6.7.2.3 Show a Single Instance – Both References**

 This command form is for the show verb applied to a single instance. This command form corresponds to a show command issued against CIM\_ServiceAccessBySAP where both references are specified and therefore the desired instance is unambiguously identified.

#### **6.7.2.3.1 Command Form**

**show <CIM\_ServiceAccessBySAP** *single object***>** 

#### **6.7.2.3.2 CIM Requirements**

See CIM\_ServiceAccessBySAP in the "CIM Elements" section of the *[Text Console Redirection Profile](#page-6-0)* for the list of mandatory properties. 

### **6.7.2.3.3 Behavior Requirements**

#### **6.7.2.3.3.1 Preconditions**

 \$instanceA represents the referenced instance of CIM\_TextRedirectionService which is referenced by CIM\_ServiceAccessBySAP.

- <span id="page-25-0"></span>\$instanceB represents the other instance of CIM\_TextRedirectionSAP which is referenced by 688
- CIM\_ServiceAccessBySAP. 689

# 690 **6.7.2.3.3.2 Pseudo Code**

```
691 &smShowAssociationInstance ( "CIM_SAPAvailableForElement", $instanceA.getObjectPath(),<br>692 $instanceB.qetObjectPath() );
            $instanceB.getObjectPath() );
```
693 &smEnd;

# 694 **6.8 CIM\_ServiceAffectsElement**

695 The cd and help verbs shall be supported as described in [DSP0216.](#page-6-0)

696 697 698 699 700 [Table 8](#page-25-1) lists each SM CLP verb, the required level of support for the verb in conjunction with the target class, and, when appropriate, a cross-reference to the section detailing the mapping for the verb and target. [Table 8](#page-25-1) is for informational purposes only; in case of a conflict between [Table 8](#page-25-1) and requirements detailed in the following sections, the text detailed in the following sections supersedes the information in [Table 8](#page-25-1).

<span id="page-25-1"></span>701

# **Table 8 – Command Verb Requirements for CIM\_ServiceAffectsElement**

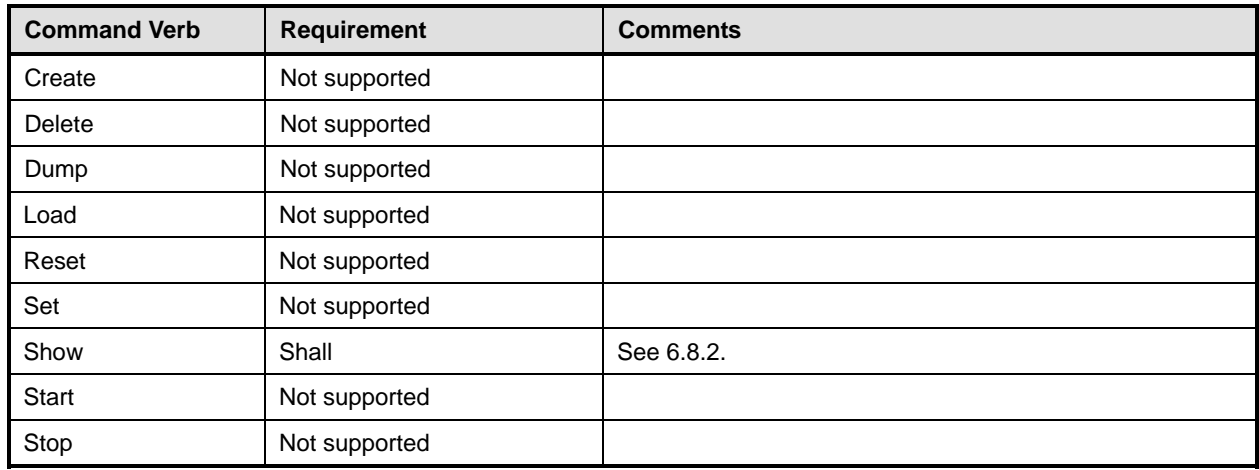

No mappings are defined for the following verbs for the specified target: create, delete, dump, exit, 702

load, reset, set, start, and stop. 703

# 704 **6.8.1 Ordering of Results**

- 705 706 When results are returned for multiple instances of CIM\_ServiceAffectsElement, implementations shall utilize the following algorithm to produce the natural (that is, default) ordering:
- 707 • Results for CIM\_ServiceAffectsElement are unordered; therefore, no algorithm is defined.

# <span id="page-25-2"></span>708 **6.8.2 Show**

- 709 This section describes how to implement the show verb when applied to an instance of
- 710 CIM\_ServiceAffectsElement. Implementations shall support the use of the show verb with
- 711 CIM\_ServiceAffectsElement.

## 712 **6.8.2.1 Show Multiple Instances – CIM\_ComputerSystem Reference**

- This command form is used when the show verb applies to multiple instances. This command form 713
- corresponds to a show command issued against instances of CIM\_ServiceAffectsElement where only 714
- one reference is specified and the reference is to an instance of CIM\_ComputerSystem. 715

#### 716 **6.8.2.1.1 Command Form**

717 **show <CIM\_ServiceAffectsElement** *multiple instances***>** 

#### 718 **6.8.2.1.2 CIM Requirements**

- See CIM\_ServiceAffectsElement in the "CIM Elements" section of the *[Text Console Redirection Profile](#page-6-0)* for the list of mandatory properties. 719 720
- 721 **6.8.2.1.3 Behavior Requirements**

#### 722 **6.8.2.1.3.1 Preconditions**

- 723 \$instance represents the instance of CIM\_ComputerSystem, which is referenced by
- 724 CIM\_ServiceAffectsElement.

#### 725 **6.8.2.1.3.2 Pseudo Code**

- 726 &smShowAssociationInstances ( "CIM\_ServiceAffectsElement",<br>727 Sinstance.getObjectPath() ); \$instance.getObjectPath() );
- 728 & smEnd;
- 
- 729 **6.8.2.2 Show a Single Instance CIM\_LogicalDevice Reference**
- 730 This command form is used when the show verb applies to multiple instances. This command form
- 731 corresponds to a show command issued against instances of CIM\_ServiceAffectsElement where only
- 732 one reference is specified and the reference is to an instance of a concrete subclass of
- 733 CIM\_LogicalDevice.
- The *[Text Console Redirection Profile](#page-6-0)* imposes a cardinality of 1 on 734
- CIM\_ServiceAffectsElement.Antecedent, which references an instance of 735
- CIM\_TextConsoleRedirectionService. Therefore, for a given instance of a concrete subclass of 736
- CIM\_LogicalDevice, a single instance of CIM\_TextConsoleRedirectionService is found. 737
- 738 **6.8.2.2.1 Command Form**
- 739 **show <CIM\_ServiceAffectsElement** *single instance***>**

### 740 **6.8.2.2.2 CIM Requirements**

See CIM\_ServiceAffectsElement in the "CIM Elements" section of the *[Text Console Redirection Profile](#page-6-0)* for the list of mandatory properties. 741 742

#### 743 **6.8.2.2.3 Behavior Requirements**

#### 744 **6.8.2.2.3.1 Preconditions**

745 746 \$instance represents the instance of a concrete subclass of CIM\_LogicalDevice, which is referenced by CIM\_ServiceAffectsElement.

#### **6.8.2.2.3.2 Pseudo Code**

```
748 &smShowAssociationInstance ( "CIM_ServiceAffectsElement", $instance.getObjectPath() ); 
749 &smEnd;
```
#### **6.8.2.3 Show Multiple Instances – CIM\_TextRedirectionService Reference**

 This command form is used when the show verb applies to multiple instances. This command form corresponds to a show command issued against instances of CIM\_ServiceAffectsElement where only one reference is specified and the reference is to an instance of CIM\_TextRedirectionService.

#### **6.8.2.3.1 Command Form**

**show <CIM\_ServiceAffectsElement** *multiple instances***>** 

#### **6.8.2.3.2 CIM Requirements**

See CIM\_ServiceAffectsElement in the "CIM Elements" section of the *[Text Console Redirection Profile](#page-6-0)* for the list of mandatory properties. 

- **6.8.2.3.3 Behavior Requirements**
- **6.8.2.3.3.1 Preconditions**
- \$instance represents the instance of CIM\_TextRedirectionService, which is referenced by CIM\_ServiceAffectsElement.

#### **6.8.2.3.3.2 Pseudo Code**

764 &smShowAssociationInstances ( "CIM\_ServiceAffectsElement",<br>765 Sinstance.getObjectPath() ); \$instance.getObjectPath() );

#### 766 &smEnd;

#### **6.8.2.4 Show a Single Instance – Both References**

 This command form is used when the show verb applies to a single instance. This command form corresponds to the show verb issued against an instance of CIM\_ServiceAffectsElement where both references are specified and therefore the desired instance is unambiguously identified.

#### **6.8.2.4.1 Command Form**

**show <CIM\_ServiceAffectsElement** *single instance***>** 

#### **6.8.2.4.2 CIM Requirements**

See CIM\_ServiceAffectsElement in the "CIM Elements" section of the *[Text Console Redirection Profile](#page-6-0)* for the list of mandatory properties. 

#### **6.8.2.4.3 Behavior Requirements**

#### **6.8.2.4.3.1 Preconditions**

- \$instanceA represents the instance of CIM\_TextRedirectionService, which is referenced by CIM\_ServiceAffectsElement.
- \$instanceB represents the instance of CIM\_ComputerSystem or a concrete subclass of
- CIM\_LogicalDevice which is referenced by CIM\_ServiceAffectsElement.

# <span id="page-28-0"></span>782 **6.8.2.4.3.2 Pseudo Code**

```
783 &smShowAssociationInstance ( "CIM_ServiceAffectsElement", $instanceA.getObjectPath(), 
784 $instanceB.getObjectPath() );
```
785 & smEnd;

# 786 **6.9 CIM\_TextRedirectionSAP**

787 The cd and help verbs shall be supported as described in [DSP0216.](#page-6-0)

788 [Table 9](#page-28-1) lists each SM CLP verb, the required level of support for the verb in conjunction with the target

789 790 class, and, when appropriate, a cross-reference to the section detailing the mapping for the verb and target. [Table 9](#page-28-1) is for informational purposes only; in case of a conflict between [Table 9](#page-28-1) and requirements

791 detailed in the following sections, the text detailed in the following sections supersedes the information in

792 [Table 9](#page-28-1).

<span id="page-28-1"></span>793

**Table 9 – Command Verb Requirements for CIM\_TextRedirectionSAP** 

| <b>Command Verb</b> | <b>Requirement</b> | <b>Comments</b> |
|---------------------|--------------------|-----------------|
| create              | Not supported      |                 |
| delete              | Not supported      |                 |
| dump                | Not supported      |                 |
| load                | Not supported      |                 |
| reset               | Not supported      |                 |
| set                 | May                | See 6.9.2.      |
| show                | Shall              | See 6.9.3.      |
| start               | May                | See 6.9.4.      |
| stop                | May                | See 6.9.5.      |

No mappings are defined for the following verbs for the specified target: create, delete, dump, exit, load, and reset. 794 795

# 796 **6.9.1 Ordering of Results**

- 797 798 When results are returned for multiple instances of CIM\_TextRedirectionSAP, implementations shall utilize the following algorithm to produce the natural (that is, default) ordering:
- 799 • Results for CIM\_TextRedirectionSAP are unordered; therefore, no algorithm is defined.

# <span id="page-28-2"></span>800 **6.9.2 Set**

801 802 The set verb is used to set properties on an instance of CIM\_TextRedirectionSAP. Implementations may support the use of the set verb with CIM TextRedirectionSAP.

# 803 **6.9.2.1 General Usage of Set for a Single Property**

804 805 This command form corresponds to the general usage of the set verb to modify a single property of a target instance. The setting of a single property shall be deterministic.

806 The requirements for supporting modification of a property using this command form shall be equivalent

807 to the requirement for supporting modification of the property using the ModifyInstance operation as 808 defined in the *[Text Console Redirection Profile](#page-6-0)*.

#### 809 **6.9.2.1.1 Command Form**

810 **set <CIM\_TextRedirectionSAP** *single object***> <propertyname>=<propertyvalue>** 

#### 811 **6.9.2.1.2 CIM Requirements**

- See CIM\_TextRedirectionSAP in the "CIM Elements" section of the *[Text Console Redirection Profile](#page-6-0)* for 812
- the list of mandatory properties. 813

## 814 **6.9.2.1.3 Behavior Requirements**

815 \$instance=<CIM\_TextRedirectionSAP *single object*>

816 #propertyNames[] = <propertname>

817 #propertyValues[] = <propertyvalue>

```
818 &smSetInstance ( $instance, #propertyNames, #propertyValues );
```
819 & smEnd;

# 820 **6.9.2.2 General Usage of Set for Multiple Properties**

821 822 This command form corresponds to the general usage of the set verb to modify multiple properties of a target instance. The setting of multiple properties may be deterministic.

823 824 The requirements for supporting modification of a property using this command form shall be equivalent to the requirement for supporting modification of the property using the ModifyInstance operation as 825 defined in the *[Text Console Redirection Profile](#page-6-0)*.

# 826 **6.9.2.2.1 Command Form**

827 set <CIM\_TextRedirectionSAP single object> <propertyname1>=<propertyvalue1><br>828 <propertynameN>=<propertyvalueN> 828 **<propertynameN>=<propertyvalueN>** 

#### 829 **6.9.2.2.2 CIM Requirements**

- See CIM\_TextRedirectionSAP in the "CIM Elements" section of the *[Text Console Redirection Profile](#page-6-0)* for the list of mandatory properties. 830 831
- 832 **6.9.2.2.3 Behavior Requirements**
- 833 **6.9.2.2.3.1 Preconditions**
- 834 \$instance represents the instance of CIM\_TextRedirectionSAP.

# 835 **6.9.2.2.3.2 Pseudo Code**

```
836 for #i < n 
837 { 
838 #propertyNames[#i] = <propertname#i> 
839 #propertyValues[#i] = <propertyvalue#i>
840 } 
841 &smSetInstance ( $instance, #propertyNames[], #propertyValues[] );
842 & smEnd;
```
#### <span id="page-29-0"></span>843 **6.9.3 Show**

- 844 The show verb is used to display information about instances of CIM\_TextRedirectionSAP.
- 845 Implementations shall support the use of the show verb with CIM\_TextRedirectionSAP.

#### 846 **6.9.3.1 Show a Single Instance**

847 This command form is used to display information about a single instance of CIM\_TextRedirectionSAP.

#### 848 **6.9.3.1.1 Command Form**

849 **show <CIM\_TextRedirectionSAP** *single object***>** 

#### 850 **6.9.3.1.2 CIM Requirements**

- See CIM\_TextRedirectionSAP in the "CIM Elements" section of the *[Text Console Redirection Profile](#page-6-0)* for the list of mandatory properties. 851 852
- 853 **6.9.3.1.3 Behavior Requirements**

#### 854 **6.9.3.1.3.1 Preconditions**

- 855 \$instance represents the instance of CIM\_TextRedirectionSAP.
- 856 #all is true if the "-all" option was specified with the command; otherwise, #all is false.
- 857 #propertylist[] is an array of mandatory non-key property names.

#### 858 **6.9.3.1.3.2 Pseudo Code**

```
859 if (false != #all) \{ #propertylist[] = NULL; \}860 &smShowInstance ( $instance.getObjectPath(), #propertylist[] );
```
- 861 &smEnd;
- 862 **6.9.3.2 Show Multiple Instances CIM\_HostedAccessPoint**
- 863 This command form is used to display information about multiple instances of CIM\_TextRedirectionSAP.

#### 864 **6.9.3.2.1 Command Form**

865 **show <CIM\_TextRedirectionSAP** *multiple objects***>** 

#### 866 **6.9.3.2.2 CIM Requirements**

See CIM\_TextRedirectionSAP in the "CIM Elements" section of the *[Text Console Redirection Profile](#page-6-0)* for the list of mandatory properties. 867 868

#### 869 **6.9.3.2.3 Behavior Requirements**

#### 870 **6.9.3.2.3.1 Preconditions**

871 872 \$containerInstance represents the instance of CIM\_ComputerSystem for which the scoped instance of CIM\_TextRedirectionSAP is being displayed. The CIM\_TextRedirectionSAP is associated to

- 873 CIM\_ComputerSystem via a CIM\_HostedAccessPoint association.
- 874 #all is true if the "-all" option was specified with the command; otherwise, #all is false.
- 875 #propertylist[] is an array of mandatory non-key property names.

#### 876 **6.9.3.2.3.2 Pseudo Code**

```
877 if (false != #all) { #propertylist[] = NULL; }
```

```
878 &smShowInstances ( "CIM_TextRedirectionSAP", "CIM_HostedAccessPoint",<br>879 $containerInstance.getObjectPath(), #propertylist[] );
```

```
$containerInstance.getObjectPath(), #propertylist[] );
```

```
880 &smEnd;
```
#### 881 **6.9.3.3 Show Multiple Instances – CIM\_SAPAvailableForElement**

882 This command form is used to display information about multiple instances of CIM\_TextRedirectionSAP.

#### 883 **6.9.3.3.1 Command Form**

884 **show <CIM\_TextRedirectionSAP** *multiple objects***>** 

#### 885 **6.9.3.3.2 CIM Requirements**

See CIM\_TextRedirectionSAP in the "CIM Elements" section of the *[Text Console Redirection Profile](#page-6-0)* for the list of mandatory properties. 886 887

#### 888 **6.9.3.3.3 Behavior Requirements**

#### 889 **6.9.3.3.3.1 Preconditions**

890 891 892 \$containerInstance represents the instance of CIM\_ComputerSystem for which the scoped instance of CIM\_TextRedirectionSAP is being displayed. The CIM\_TextRedirectionSAP is associated to CIM\_ComputerSystem via a CIM\_SAPAvailableForElement association.

- 
- 893 #all is true if the "-all" option was specified with the command; otherwise, #all is false.
- 894 #propertylist[] is an array of mandatory non-key property names.

#### 895 **6.9.3.3.3.2 Pseudo Code**

```
896 if (false != #all) \{ #propertylist[] = NULL; \}
```

```
897 &smShowInstances ( "CIM_TextRedirectionSAP", "CIM_SAPAvailableForElement", 
898 $containerInstance.getObjectPath(), #propertylist[] );
899 & smEnd;
```
# <span id="page-31-0"></span>900 **6.9.4 Start**

- 901 This section describes how to implement the start verb when applied to an instance of
- 902 CIM TextRedirectionSAP. Implementations may support the use of the start verb with
- 903 CIM\_TextRedirectionSAP.
- 904 The start verb is used to enable a Text Console Redirection Session Destination.

#### 905 **6.9.4.1 Start a Single Instance**

906 907 This command form is for the start verb applied to a single instance of CIM\_TextRedirectionSAP, in which the CIM\_TextRedirectionSAP does not use a CLP session for the text console redirection session.

#### 908 **6.9.4.1.1 Command Form**

909 **start <CIM\_TextRedirectionSAP** *single object***>** 

#### 910 **6.9.4.1.2 CIM Requirements**

See CIM\_TextRedirectionSAP in the "CIM Elements" section of the *[Text Console Redirection Profile](#page-6-0)* for the list of mandatory properties. 911 912

#### 913 **6.9.4.1.3 Behavior Requirements**

- 914 \$instance=<CIM\_TextRedirectionSAP *single object*>
- 915 &smStartRSC ( \$instance.getObjectPath() );
- 916 &smEnd;

### <span id="page-32-0"></span>**6.9.4.2 Start a Single In-line Instance**

This command form is for the start verb applied to a single instance of CIM\_TextRedirectionSAP, in 

- which the CIM\_TextRedirectionSAP uses the CLP session for the text console redirection session.
- Termination of this text console redirection session occurs when the character sequence contained in the
- CIM\_TextRedirectionSAP.SessionTerminationSequence property is entered into the text flow. Upon
- termination, the CLP session is restored.

#### **6.9.4.2.1 Command Form**

**start <CIM\_TextRedirectionSAP** *single object***>** 

#### **6.9.4.2.2 CIM Requirements**

See CIM\_TextRedirectionSAP in the "CIM Elements" section of the *[Text Console Redirection Profile](#page-6-0)* for the list of mandatory properties. 

#### **6.9.4.2.3 Behavior Requirements**

- \$instance=<CIM\_TextRedirectionSAP *single object*>
- 930 &smStartRSC ( \$instance.getObjectPath() );
- //The text redirection session will use the CLP session until it is terminated.
- &smEnd;

# <span id="page-32-1"></span>**6.9.5 Stop**

- This section describes how to implement the stop verb when applied to an instance of
- CIM\_TextRedirectionSAP. Implementations may support the use of the stop verb with
- CIM\_TextRedirectionSAP.

 The stop verb is used to place a Text Console Redirection Session Destination into a 6 (Enabled but Offline) state.

#### **6.9.5.1 Stop a Single Instance**

 This command form is for the stop verb applied to a single instance of CIM\_TextRedirectionSAP.

#### **6.9.5.1.1 Command Form**

**stop <CIM\_TextRedirectionSAP** *single object***>** 

#### **6.9.5.1.2 CIM Requirements**

See CIM\_TextRedirectionSAP in the "CIM Elements" section of the *[Text Console Redirection Profile](#page-6-0)* for the list of mandatory properties. 

#### **6.9.5.1.3 Behavior Requirements**

\$instance=<CIM\_TextRedirectionSAP *single object*>

```
948 &smRequestStateChange ( $instance.getObjectPath(), "Enabled but Offline" ); 
949 &smEnd;
```
# **6.10 CIM\_TextRedirectionService**

951 The cd and help verbs shall be supported as described in [DSP0216.](#page-6-0)

 [Table 10](#page-33-1) lists each SM CLP verb, the required level of support for the verb in conjunction with the target class, and, when appropriate, a cross-reference to the section detailing the mapping for the verb and

- <span id="page-33-0"></span>target. [Table 10](#page-33-1) is for informational purposes only; in case of a conflict between [Table 10](#page-33-1) and 954
- requirements detailed in the following sections, the text detailed in the following sections supersedes the information in [Table 10.](#page-33-1) 955 956
- <span id="page-33-1"></span>957

**Table 10 – Command Verb Requirements for CIM\_TextRedirectionService** 

| <b>Command Verb</b> | <b>Requirement</b> | <b>Comments</b> |
|---------------------|--------------------|-----------------|
| create              | Not supported      |                 |
| delete              | Not supported      |                 |
| dump                | Not supported      |                 |
| load                | Not supported      |                 |
| reset               | Not supported      |                 |
| set                 | May                | See 6.10.2.     |
| show                | Shall              | See 6.10.3.     |
| start               | May                | See 6.10.4.     |
| stop                | May                | See 6.10.5.     |

- No mappings are defined for the following verbs for the specified target: create, delete, dump, exit, load, and reset. 958 959
- 

# 960 **6.10.1 Ordering of Results**

- 961 962 When results are returned for multiple instances of CIM\_TextRedirectionService, implementations shall utilize the following algorithm to produce the natural (that is, default) ordering:
- 963 Results for CIM\_TextRedirectionService are unordered; therefore, no algorithm is defined.

# <span id="page-33-2"></span>964 **6.10.2 Set**

965 966 The set verb is used to set properties on an instance of CIM\_TextRedirectionService. Implementations may support the use of the set verb with CIM\_TextRedirectionService.

# 967 **6.10.2.1 General Usage of Set for a Single Property**

- 968 969 This command form corresponds to the general usage of the set verb to modify a single property of a target instance. The setting of a single property shall be deterministic.
- 970 The requirements for supporting modification of a property using this command form shall be equivalent
- 971 to the requirement for supporting modification of the property using the ModifyInstance operation as
- 972 defined in the *[Text Console Redirection Profile](#page-6-0)*.

# 973 **6.10.2.1.1 Command Form**

974 **set <CIM\_TextRedirectionService** *single object***> <propertyname>=<propertyvalue>** 

# 975 **6.10.2.1.2 CIM Requirements**

See CIM\_TextRedirectionService in the "CIM Elements" section of the *[Text Console Redirection Profile](#page-6-0)* for the list of mandatory properties. 976 977

#### 978 **6.10.2.1.3 Behavior Requirements**

- 979 \$instance=<CIM\_TextRedirectionService *single object*>
- 980 #propertyNames[] = <propertname>

```
981 #propertyValues[] = <propertyvalue>
982 &smSetInstance ( $instance, #propertyNames, #propertyValues ); 
983 &smEnd;
```
#### **6.10.2.2 General Usage of Set for Multiple Properties**

- This command form corresponds to the general usage of the set verb to modify multiple properties of a target instance. The setting of multiple properties may be deterministic.
- The requirements for supporting modification of a property using this command form shall be equivalent to the requirement for supporting modification of the property using the ModifyInstance operation as 989 defined in the *[Text Console Redirection Profile](#page-6-0)*.

#### **6.10.2.2.1 Command Form**

991 set <CIM\_TextRedirectionService *single object>* <propertyname1>=<propertyvalue1><br>992 <propertynameN>=<propertyvalueN> **<propertynameN>=<propertyvalueN>** 

#### **6.10.2.2.2 CIM Requirements**

See CIM\_TextRedirectionService in the "CIM Elements" section of the *[Text Console Redirection Profile](#page-6-0)* for the list of mandatory properties. 

**6.10.2.2.3 Behavior Requirements**

#### **6.10.2.2.3.1 Preconditions**

 \$instance represents the instance of CIM\_TextRedirectionService.

#### **6.10.2.2.3.2 Pseudo Code**

```
1000 for #i < n 
1001 { 
1002 #propertyNames[#i] = <propertname#i> 
1003 #propertyValues[#i] = <propertyvalue#i> 
1004 } 
1005 &smSetInstance ( $instance, #propertyNames[], #propertyValues[] ); 
1006 &smEnd;
```
#### <span id="page-34-0"></span>**6.10.3 Show**

- The show verb is used to display information about instances of CIM\_TextRedirectionService.
- Implementations shall support the use of the show verb with CIM\_TextRedirectionService.

#### **6.10.3.1 Show a Single Instance**

- This command form is used to display information about a single instance of
- CIM\_TextRedirectionService.
- **6.10.3.1.1 Command Form**
- **show <CIM\_TextRedirectionService** *single object***>**

#### **6.10.3.1.2 CIM Requirements**

See CIM\_TextRedirectionService in the "CIM Elements" section of the *[Text Console Redirection Profile](#page-6-0)* for the list of mandatory properties. 

#### 1018 **6.10.3.1.3 Behavior Requirements**

## 1019 **6.10.3.1.3.1 Preconditions**

- 1020 \$instance represents the instance of CIM\_TextRedirectionService.
- 1021 #all is true if the "-all" option was specified with the command; otherwise, #all is false.
- 1022 #propertylist[] is an array of mandatory non-key property names.

#### 1023 **6.10.3.1.3.2 Pseudo Code**

```
1024 if (false != #all) \{ #propertylist[] = NULL; \}1025 &smShowInstance ( $instance.getObjectPath(), #propertylist[] );
```
1026 &smEnd;

#### 1027 **6.10.3.2 Show Multiple Instances**

- 1028 This command form is used to display information about multiple instances of
- 1029 CIM\_TextRedirectionService.

#### 1030 **6.10.3.2.1 Command Form**

1031 **show <CIM\_TextRedirectionService** *multiple objects***>** 

#### 1032 **6.10.3.2.2 CIM Requirements**

See CIM\_TextRedirectionService in the "CIM Elements" section of the *[Text Console Redirection Profile](#page-6-0)* for the list of mandatory properties. 1033 1034

# 1035 **6.10.3.2.3 Behavior Requirements**

#### 1036 **6.10.3.2.3.1 Preconditions**

1037 1038 1039 \$containerInstance represents the instance of CIM\_ComputerSystem for which the scoped instance of CIM\_TextRedirectionService is being displayed. The CIM\_TextRedirectionService is associated to CIM\_ComputerSystem via a CIM\_HostedService association.

- 1040 #all is true if the "-all" option was specified with the command; otherwise, #all is false.
- 1041 #propertylist[] is an array of mandatory non-key property names.

#### 1042 **6.10.3.2.3.2 Pseudo Code**

```
1043 if (false != #all) { #propertylist[] = NULL; }
1044 &smShowInstances ( "CIM_TextRedirectionService", "CIM_HostedService", 1045 ScontainerInstance.getObjectPath(), #propertylist[] );
              $containerInstance.getObjectPath(), #propertylist[] );
```

```
1046 &smEnd;
```
# <span id="page-35-0"></span>1047 **6.10.4 Start**

- 1048 This section describes how to implement the start verb when applied to an instance of
- 1049 CIM\_TextRedirectionService. Implementations may support the use of the start verb with
- 1050 CIM\_TextRedirectionService.
- 1051 The start verb is used to enable a Text Console Redirection Session Source.

#### **6.10.4.1 Start a Single Instance**

1053 This command form is for the start verb applied to a single instance of CIM\_TextRedirectionService.

#### **6.10.4.1.1 Command Form**

**start <CIM\_TextRedirectionService** *single object***>** 

#### **6.10.4.1.2 CIM Requirements**

See CIM\_TextRedirectionService in the "CIM Elements" section of the *[Text Console Redirection Profile](#page-6-0)* for the list of mandatory properties. 

#### **6.10.4.1.3 Behavior Requirements**

- \$instance=<CIM\_TextRedirectionService *single object*>
- &smStartRSC ( \$instance.getObjectPath() );

&smEnd;

#### <span id="page-36-0"></span>**6.10.5 Stop**

- This section describes how to implement the stop verb when applied to an instance of
- CIM\_TextRedirectionService. Implementations may support the use of the stop verb with
- CIM\_TextRedirectionService.
- The stop verb is used to place a Text Console Redirection Session Source in a 6 (Enabled but Offline) state.
- **6.10.5.1 Stop a Single Instance**
- This command form is for the stop verb applied to a single instance of CIM\_TextRedirectionService.

#### **6.10.5.1.1 Command Form**

**stop <CIM\_TextRedirectionService** *single object***>** 

#### **6.10.5.1.2 CIM Requirements**

See CIM\_TextRedirectionService in the "CIM Elements" section of the *[Text Console Redirection Profile](#page-6-0)* for the list of mandatory properties. 

#### **6.10.5.1.3 Behavior Requirements:**

- \$instance=<CIM\_TextRedirectionService *single object*>
- &smRequestStateChange ( \$instance.getObjectPath(), "Disabled" );
- &smEnd;
- 

# <span id="page-37-0"></span>**ANNEX A** (informative) **Change Log**  1081 1082 1083 1084 1085

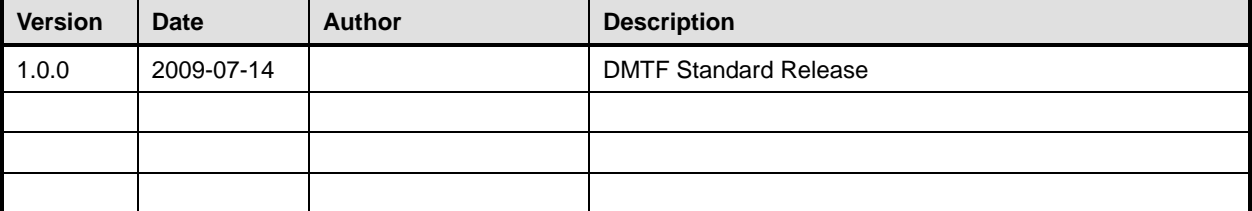

1086